## **CodySoft June 11th 2020 release notes:**

## **Plan Benefit Package Module:**

- 1. Ability to Change Plan Order in Export
	- a. Also note that in the display of the **Selected Individual Plans**, you can drag and drop plans to change the left to right order, which controls the order they appear in the exported XLS:

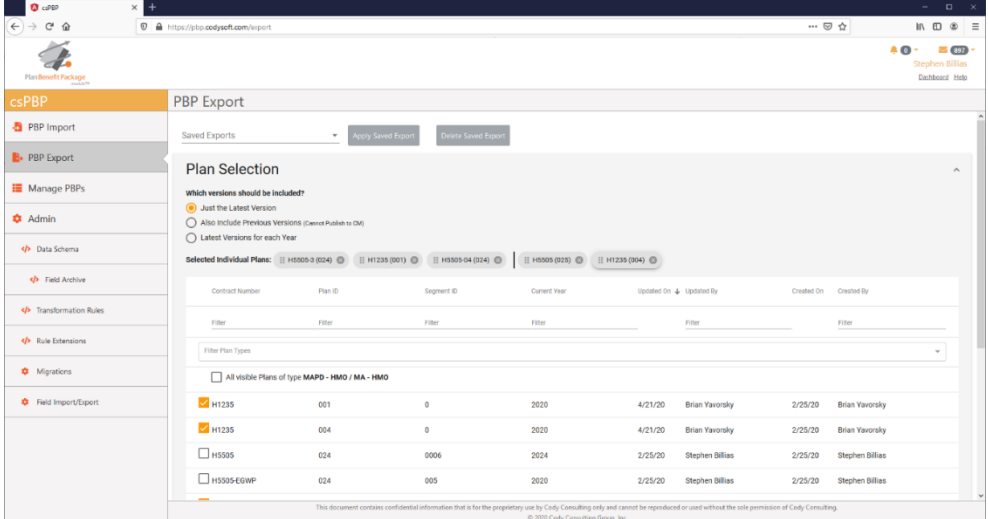

- 2. Find and Replace in Rules
	- a. You can search and replace values specified in quotes across all plan types for the rule you are in.
		- i. Click **Find & Replace**.

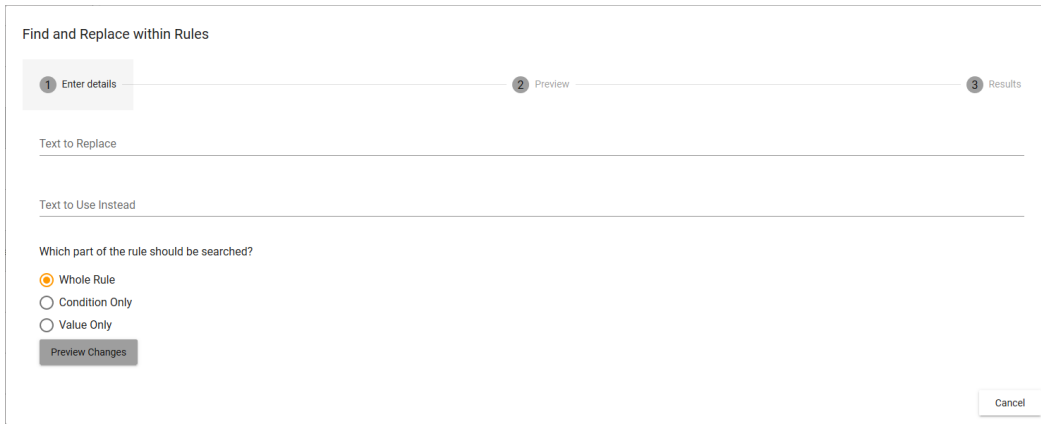

## ii. Preview your changes then Replace or Change your Search

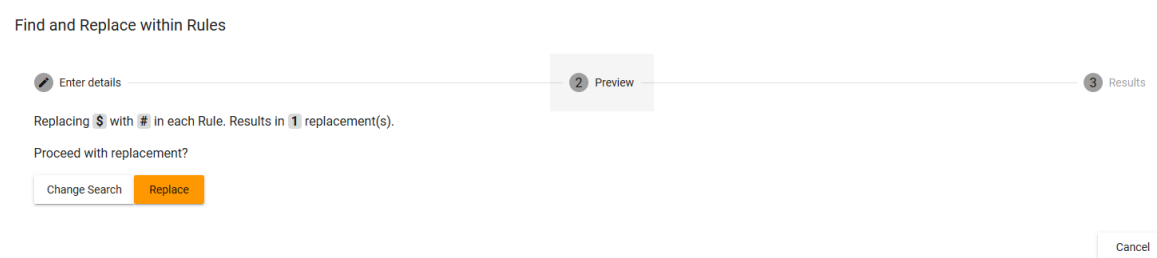

- 3. In Import, identify plan being reviewed by adding a header:
	- a. Click **Review Fields.** The fields display, with the plan you are reviewing identified as a header for easy reference:<br>PBP Import

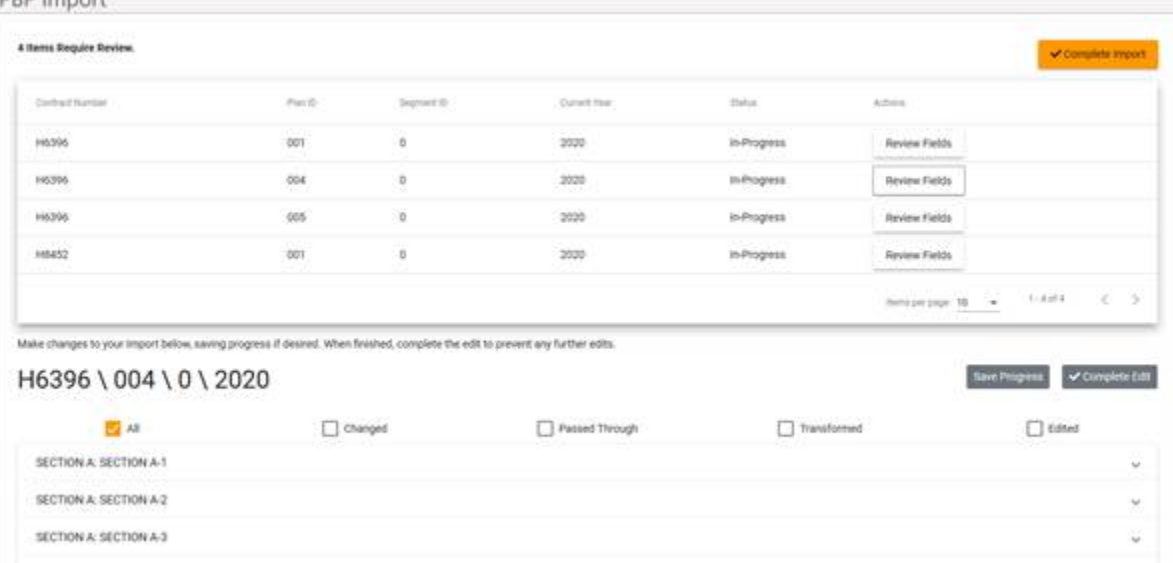